Definition vs. Deklaration

- ▶ Deklaration führt Namen ein
- ▶ Manche Deklarationen sind Definitionen
- ▶ Definition weist Speicher zu und führt Initialisierung durch, wenn nötig

One Definition Rule (ODR)

- ▶ Jede Funktion, Klasse, Variable, … darf nur eine Definition haben
- ▶ Wiederholte Deklaration jedoch möglich
- ▶ Jedes Programm muss genau eine Definition enthalten für jede *potentiell verwendete* Funktion, Klasse, Variable, …

Gültigkeitsbereiche von Namen (*scope*)

- ▶ Durch Deklaration eingeführter Name verwendbar in seinem *scope* (Gültigkeitsbereich)
- ▶ Faustregel: ab Deklaration bis Ende des enthaltenden *Blocks* (geschweifte Klammern)
- ▶ Funktionsparameter insb. im Körper der Funktion
- ▶ *Überschattung*: Deklaration des gleichen Namens in verschaltetem Block
- ▶ Überschattung erlaubt, jedoch oft verwirrend lieber vermeiden

Speicherklassen (*storage duration*)

- ▶ *Speicherklasse* bestimmt: Wann Speicher zugewiesen? Wo? Wann wieder freigegeben?
- ▶ Angabe bei Deklaration durch Schlüsselwörter
- ▶ Voreinstellung: *automatisch*; Speicher zuweisen und Initialisieren bei Ausführung der Definition, auf *stack*, Freigabe am Ende des syn. Gültigkeisbereichs
- ▶ static: Speicher zuweisen am Start des *Programms*, Initialisierung bei *erster* Ausführung der Definition, Freigabe am Ende des *Programms*
- ▶ *dynamisch*: Zuweisen mit new, auf dem *heap*, Freigeben mit delete

## Beispiel: strtok

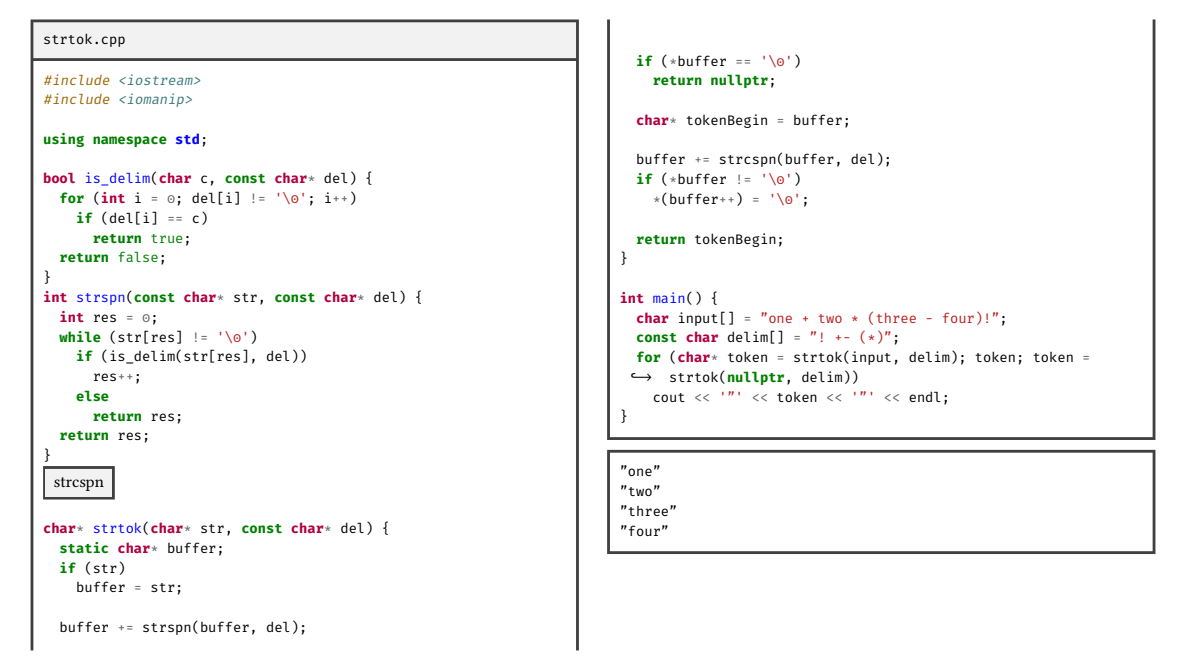

Bindungswirkung von Namen (*linkage*)

- ▶ Relevant bei Zusammenfügen *mehrerer* Übersetzungseinheiten zu Programm
- ▶ Keine Bindungswirkung: Name verweist nur in Gültigkeitsbereich des Namens auf Objekt (Funktion, Variable, Klasse, …)
- ▶ Interne Bindung: Name verweist innerhalb von *Übersetzungseinheit* auf gleiches Objekt
- ▶ Externe Bindung: Name verweist innerhalb von *Programm* auf gleiches Objekt
- ▶ Schlüsselwort extern → Externe Bindung
- $\triangleright$  static  $\rightarrow$  Interne Bindung
- ▶ Deklarationen in *global scope* (außerhalb von Funktionen, Blöcken, etc.) haben externe Bindung
- $\triangleright$  const, constexpr  $\rightarrow$  Voreinstellung interne Bindung
- ▶ Klasse vererbt Bindungswirkung an Komponenten

## Deklaration von namespaces

```
["inline"] "namespace" [⟨Name⟩] "{" {⟨Deklaration⟩} "}"
```
- ▶ Fügt enthaltene Deklarationen zu *Namensraum* hinzu
- ▶ Zugriff dann mit scope resolution operator ::
- ▶ "inline" macht Namen *auch* im aktuellen scope bekannt (verschachtelte namespaces)
- ▶ Namespaces (und enthaltene Deklarationen) haben externe Bindung

Unbenannte namespaces

- ▶ Namespace Deklaration ohne Name agiert wie eine mit eindeutigem Namen *pro Übersetzungseinheit*
- ▶ Unbenannte namespaces (und enthaltene Deklarationen) haben interne Bindung
- ▶ Unbenannte namespaces verhalten sich als wären sie inline

Namespace alias

```
"namespace" ⟨Name⟩ "=" ⟨Name⟩ ";"
```
 $\blacktriangleright$  Führt weiteren Namen ein für bereits existenten namespace